# **Queensland Government employee access to SmartMap Information Services (SMIS)**

**Policy and Procedure For the access and use of SMIS**

**SIG/2013/299 Version 2.02**

**Last Reviewed 12/01/2021**

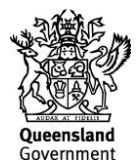

This publication has been compiled by Department of Resources.

© State of Queensland, 2021

The Queensland Government supports and encourages the dissemination and exchange of its information. The copyright in this publication is licensed under a Creative Commons Attribution 4.0 International (CC BY 4.0) licence.

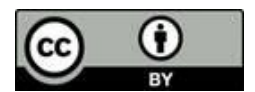

Under this licence you are free, without having to seek our permission, to use this publication in accordance with the licence terms. You must keep intact the copyright notice and attribute the State of Queensland as the source of the publication.

Note: Some content in this publication may have different licence terms as indicated.

For more information on this licence, visi[t https://creativecommons.org/licenses/by/4.0/.](https://creativecommons.org/licenses/by/4.0/)

The information contained herein is subject to change without notice. The Queensland Government shall not be liable for technical or other errors or omissions contained herein. The reader/user accepts all risks and responsibility for losses, damages, costs and other consequences resulting directly or indirectly from using this information.

#### **Interpreter statement**:

The Queensland Government is committed to providing accessible services to Queenslanders from all culturally and linguistically diverse backgrounds. If you have difficulty in understanding this document, you can contact us within Australia on 13QGOV (13 74 68) and we will arrange an interpreter to effectively communicate the report to you.

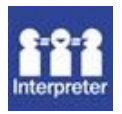

# **Version History**

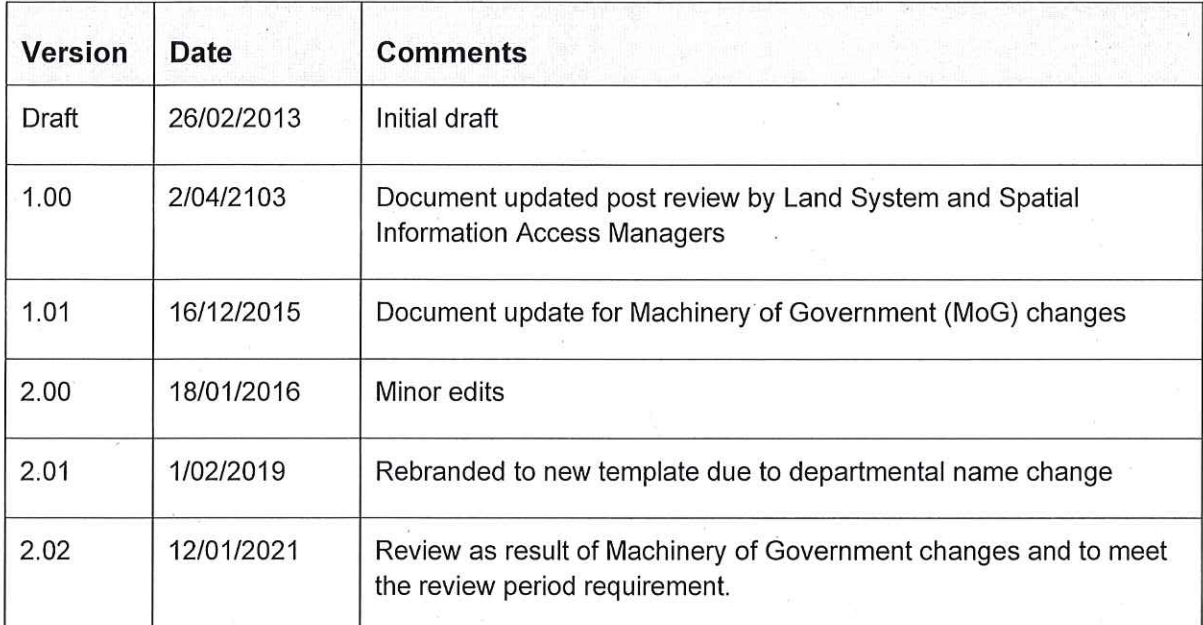

## Approval

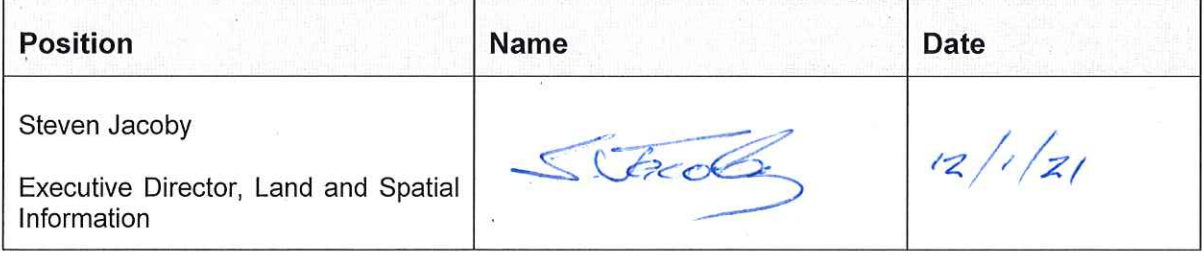

#### **Table of contents**

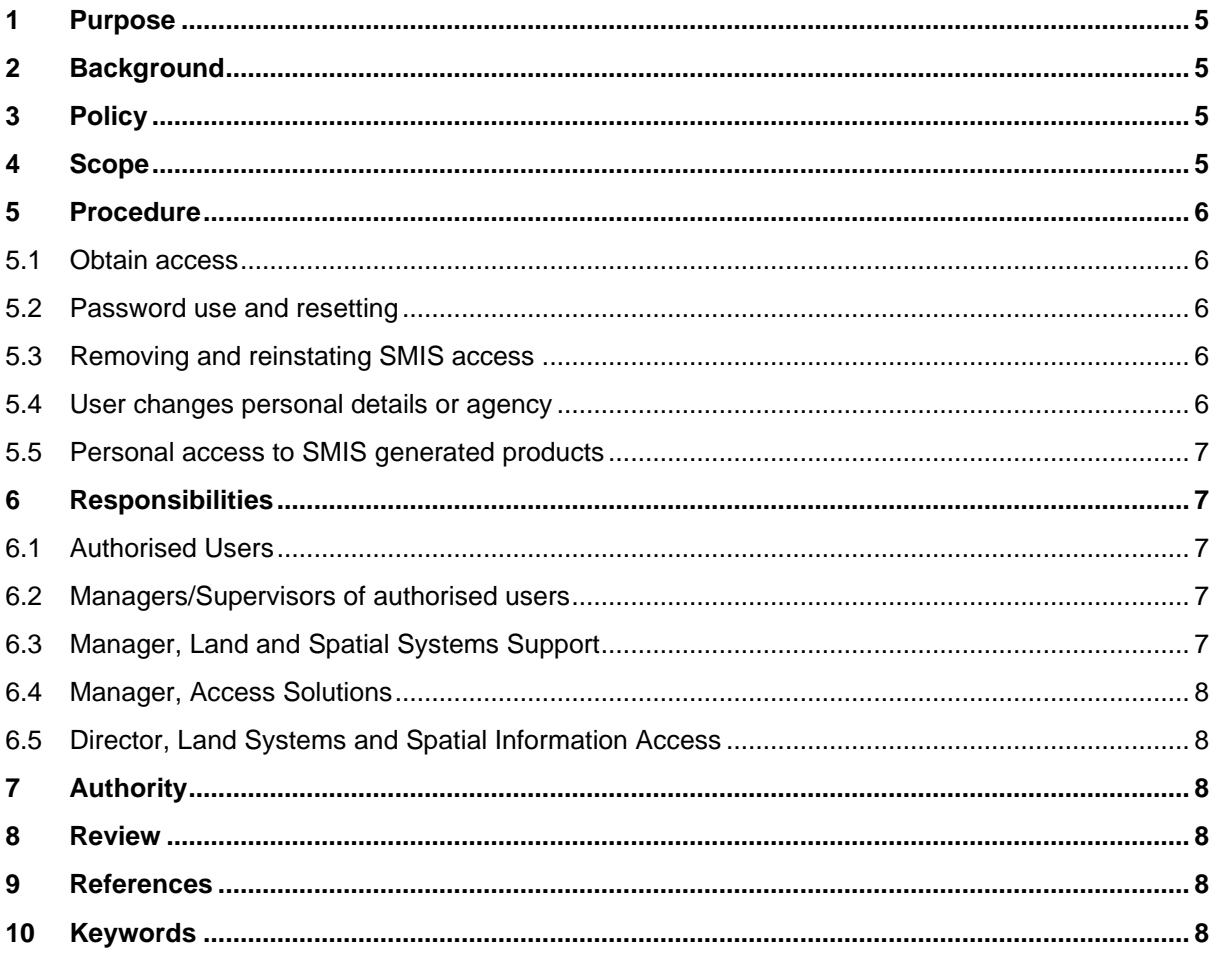

### <span id="page-4-0"></span>**1 Purpose**

The purpose of this policy and procedure is to define the conditions under which the Queensland Government employees can access and use SmartMap Information Services (SMIS) provided by the Department of Resources.

This policy has been prepared so that authorised users and managers understand their responsibilities and the expectations of the department. This policy should be read in conjunction with the *Public Sector Ethics Act 1994*, the *Public Service Act 2008* and the *Code of Conduct for the Queensland Public Service*.

Access by any other party will be governed by an appropriate agreement.

# <span id="page-4-1"></span>**2 Background**

SMIS is a linking network that brings together a selection of key elements from different departmental databases. Some of the databases networked at the present times are the Digital Cadastral Database, Automated Titles System and Queensland Valuation and Sales Gateway. SMIS provides the ability to concurrently access these databases and once accessed it is possible to display the information on screen, print a condensed textural report of that information and/or request a map showing that information spatially and/or produce a copy of the survey plan or title search over any area of interest.

From SMIS a number of standard map products are available:

- Cadastral maps;
- Surveying maps;
- Valuation maps;
- Property Sales SmartMaps; and
- The facility to customise a client request to meet specific requirements.

### <span id="page-4-2"></span>**3 Policy**

- Access to SMIS is provided to Queensland Government employees for the sole purpose of undertaking official duties. Queensland Government employees are considered those working for the departments listed at: [https://www.qld.gov.au/about/how-government](https://www.qld.gov.au/about/how-government-works/government-structure)[works/government-structure](https://www.qld.gov.au/about/how-government-works/government-structure) . Government Owned Corporations are not considered Queensland Government employees.
- Personal use of SMIS is not permitted.
- No inter-agency agreement is required to permit other Queensland Government (non-Department of Resources) employees access to SMIS.

### <span id="page-4-3"></span>**4 Scope**

This policy and procedure applies to all authorised Department of Resources employees and all other Queensland Government employees using SMIS, inclusive of:

- Permanent, temporary and casual employees;
- Contractors and consultants;
- Trainees and cadets;
- Work experience and industry placements;
- Volunteers.

### <span id="page-5-0"></span>**5 Procedure**

Access to SMIS must be requested by the relevant manager/supervisor of the staff member.

#### <span id="page-5-1"></span>**5.1 Obtain access**

- Employee (or their manager) must email Land and Spatial Systems Support at [LandandSpatialSystemsSupport@dnrme.qld.gov.au](mailto:LandandSpatialSystemsSupport@dnrme.qld.gov.au) .
- Land and Spatial Systems Support will reply with a "System Access Request" form.
- Employee complete, electronically signs and emails the form to their supervisor/manager.
- The supervisor/manager electronically signs and emails the form to [LandandSpatialSystemsSupport@dnrme.qld.gov.au](mailto:LandandSpatialSystemsSupport@dnrme.qld.gov.au) .

Should the form not be able to be electronically signed, please print, sign, scan and then email it to: [LandandSpatialSystemsSupport@dnrme.qld.gov.au](mailto:LandandSpatialSystemsSupport@dnrme.qld.gov.au) .

#### <span id="page-5-2"></span>**5.2 Password use and resetting**

- Passwords issued must not be provided to any other person.
- Employees in the ITP cluster (LANDS domain) should use their network login to access SMIS.

If a password reset is required, email [LandandSpatialSystemsSupport@dnrme.qld.gov.au](mailto:LandandSpatialSystemsSupport@dnrme.qld.gov.au) . This process may take up to 2 Business Days to action.

#### <span id="page-5-3"></span>**5.3 Removing and reinstating SMIS access**

The SMIS administrator undertakes periodic reviews of SMIS user access. If a user does not access SMIS for a period of six months, the SMIS administrator will automatically remove their access.

Reinstatement of a deleted account will require a Manager/Supervisor to re-authorise as if the user is a new user.

If the relevant manager/supervisor deems the removal of SMIS access rights to a previously authorised user is necessary, the manager/supervisor must request this by emailing [LandandSpatialSystemsSupport@dnrme.qld.gov.au](mailto:LandandSpatialSystemsSupport@dnrme.qld.gov.au) .

#### <span id="page-5-4"></span>**5.4 User changes personal details or agency**

If a user changes their position, agency, name or email address the SMIS administrator will automatically deactivate their account. They must reapply for access as per the procedures outlined above.

#### <span id="page-6-0"></span>**5.5 Personal access to SMIS generated products**

Personal use of SMIS using your logon credentials is not permitted. Any employee can officially obtain SMIS information for non-business use by paying the appropriate fees at a Department of Resources business centre.

### <span id="page-6-1"></span>**6 Responsibilities**

All requests are directed initially to [LandandSpatialSystemsSupport@dnrme.qld.gov.au](mailto:LandandSpatialSystemsSupport@dnrme.qld.gov.au) where they are then forwarded to the appropriate unit for action. Responsibilities relevant to the access and use of SMIS are as listed below:

#### <span id="page-6-2"></span>**6.1 Authorised Users**

- Must sign a "System Access Request" form and submit this to their manager before a new user account is created.
- Only request SMIS access for official purposes.
- Only use SMIS for official purposes, ensuring the application is not utilised for personal use while logged on via their logon credentials.
- Be aware that their use of SMIS must be able to withstand peer and public scrutiny and/or disclosure, which may require an authorised user to explain any alleged misuse.
- Comply with the Queensland Government Code of Conduct and any related departmental policies, standards and guidelines when using SMIS.
- Reapply for access if modification are required to access, position/role, name change, agency, email address to ensure access relates to current role.

#### <span id="page-6-3"></span>**6.2 Managers/Supervisors of authorised users**

- Approve requests for access to SMIS.
- Maintain appropriate records why they approve a staff member to have access to SMIS.
- Ensure authorised users under their supervision have read and are familiar with the requirements of this policy and procedure regarding business purposes only and conform to ethical work practices in accordance with the Code of Conduct and are aware of and understand the consequences of non-compliance (including possible disciplinary action).
- Monitor the use of SMIS and where misuse is suspected, request appropriate investigation into SMIS access and use.
- Take appropriate action regarding identified breaches of this policy and procedure.
- Request the removal of SMIS access rights where appropriate (including when the user leaves their team).

#### <span id="page-6-4"></span>**6.3 Manager, Land and Spatial Systems Support**

- Manage the email account where government employees must apply for access.
- Undertake periodic audits of SMIS system administrators.
- Assist and advise in relation to the technical needs and difficulties faced by users (e.g. use of the system or reporting of error messages).
- Remove SMIS access to users who have not access the application for a period of six months, or have left the employment of Queensland Government or have changed agencies or roles without obtaining approval in their new role.
- Ensure that periodic reminder notification are sent to all authorised users to remind them of their responsibilities on using SMIS.

#### <span id="page-7-0"></span>**6.4 Manager, Access Solutions**

- Assist with any investigation regarding unauthorised or inappropriate use of SMIS.
- Ensure appropriate tools are available to ensure logging and monitoring of SMIS requests.
- Maintain appropriate login advice regarding authorised users responsibilities.

#### <span id="page-7-1"></span>**6.5 Director, Land Systems and Spatial Information Access**

- Maintain and make accessible this policy.
- Ensure regular review of access is undertaken.

### <span id="page-7-2"></span>**7 Authority**

*Public Sector Ethics Act 1994 (Qld) Public Service Act 2008 (Qld) Code of Conduct for the Queensland Public Service*

#### <span id="page-7-3"></span>**8 Review**

This policy will be reviewed every two years, with the next review due in January 2023 unless required earlier due to operational changes.

### <span id="page-7-4"></span>**9 References**

Code of Conduct for the Queensland Public Service – [https://www.forgov.qld.gov.au/code-conduct](https://www.forgov.qld.gov.au/code-conduct-queensland-public-service)[queensland-public-service](https://www.forgov.qld.gov.au/code-conduct-queensland-public-service)

### <span id="page-7-5"></span>**10Keywords**

SMIS; DCDB: Smartmaps; property sales;